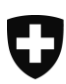

Schweizerische Eidgenossenschaft Confédération suisse Confederazione Svizzera Confederaziun svizra

Département fédéral de l'intérieur DFI

**Office fédéral des assurances sociales OFAS** Mathématiques, analyses, statistiques

# **Calcul des indemnités journalières de l'AI**

Valable dès le 1er janvier 2022

## <span id="page-1-0"></span>**Explications**

Le programme « Indemnités journalières AI » décrit ci-après et comprenant les procédures suivantes :

- **– Entrée des valeurs initiales**
- **– Salaire journalier**
- **– Salaire durant la réadaptation**
- **– Indemnité journalière avec contrat de travail**
- **– Indemnité journalière sans contrat de travail ou en formation tertiaire**

calcule principalement le montant de la grande indemnité journalière de l'AI comme indiquée dans la brochure publiée par l'OFAS « Tables pour la fixation des indemnités journalières AI » (Doc. 318.116.1 df). Ce programme est indépendant de la fixation, alors valable, du montant maximum de l'indemnité journalière.

L'ordinogramme ne traite pas le cas pour lequel, selon ch. marg. 3012 du «Circulaire concernant les indemnités journalières de l'AI» (CIJ), valable dès le 1.1.2012, il n'est pas tenu compte des jours durant lesquels la personne assurée n'a pas obtenu de revenu ou qu'un revenu réduit. Dans ce cas, le diviseur 365 dans la procédure Salaire journalier doit être réduit en conséquence. L'ordinogramme n'examine pas non plus le cas spécial selon ch. marg. 3080 du CIJ (voir la remarque sur la variable IVR de l'annexe 1) d'un cumul avec une rente d'invalidité ni la substitution ou la collision avec des indemnités journalières de l'AC.

Les explications sur la signification des symboles utilisés et des abréviations se trouvent en annexe.

Le calcul de la petite indemnité journalière n'est pas traité.

Les questions éventuelles sont à adresser au: MAS / Secteur Mathématiques M. Sommer et L. C. Lettry [marie-claude.sommer@bsv.admin.ch](mailto:marie-claude.sommer@bsv.admin.ch) [layalchristine.lettry@bsv.admin.ch](mailto:layalchristine.lettry@bsv.admin.ch)

#### **Table des matières**

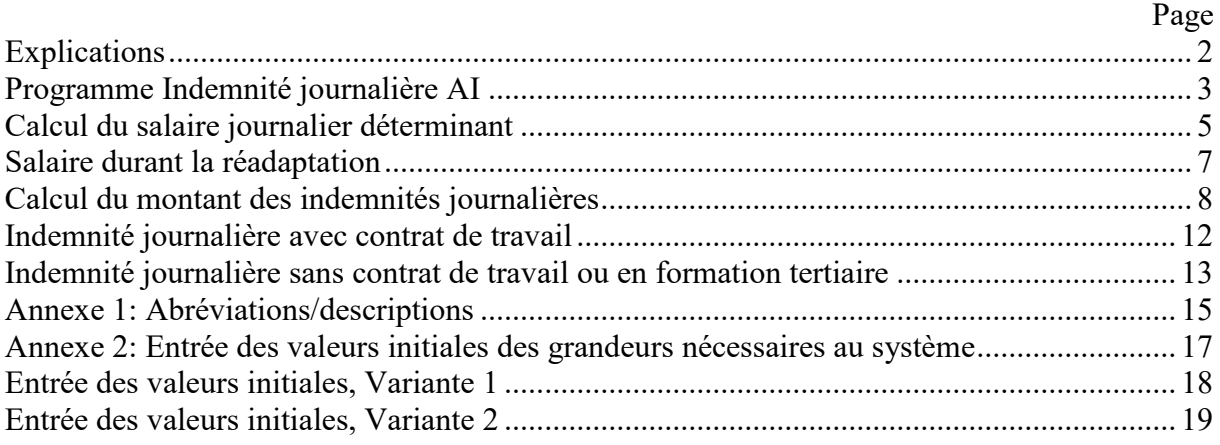

#### 3

#### <span id="page-2-0"></span>Programme **Indemnité journalière AI**

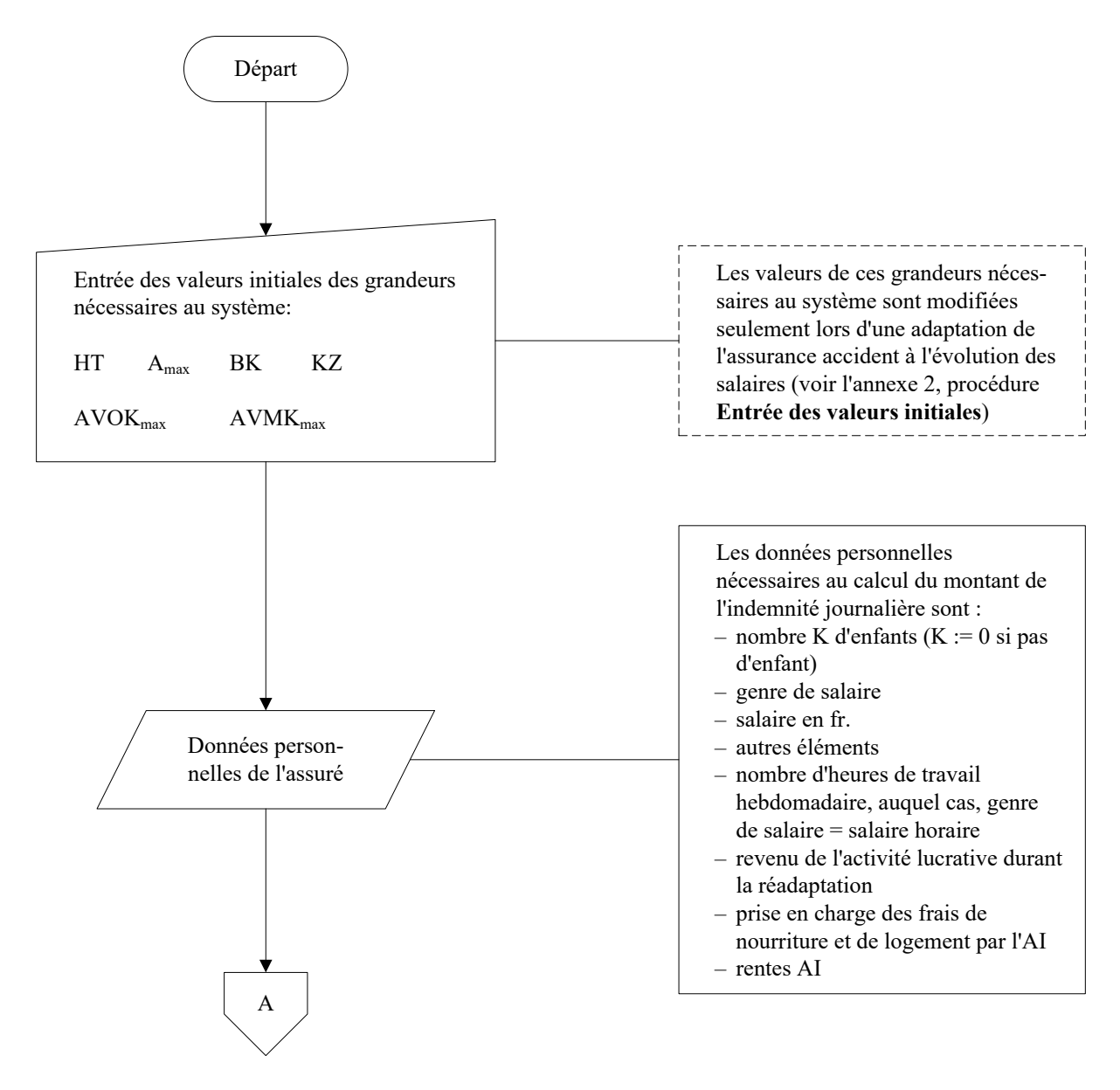

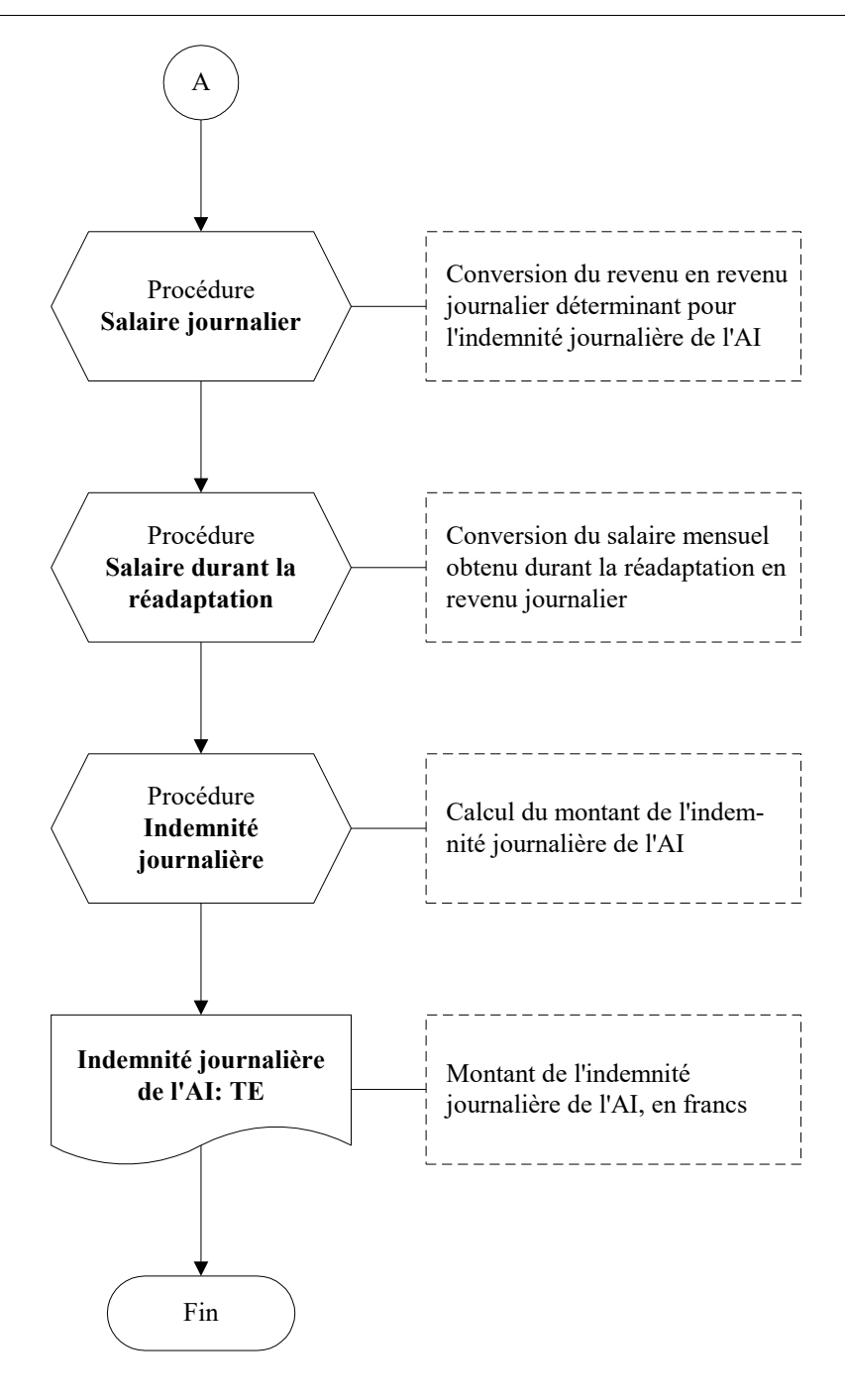

4

#### <span id="page-4-0"></span>**Calcul du salaire journalier déterminant**

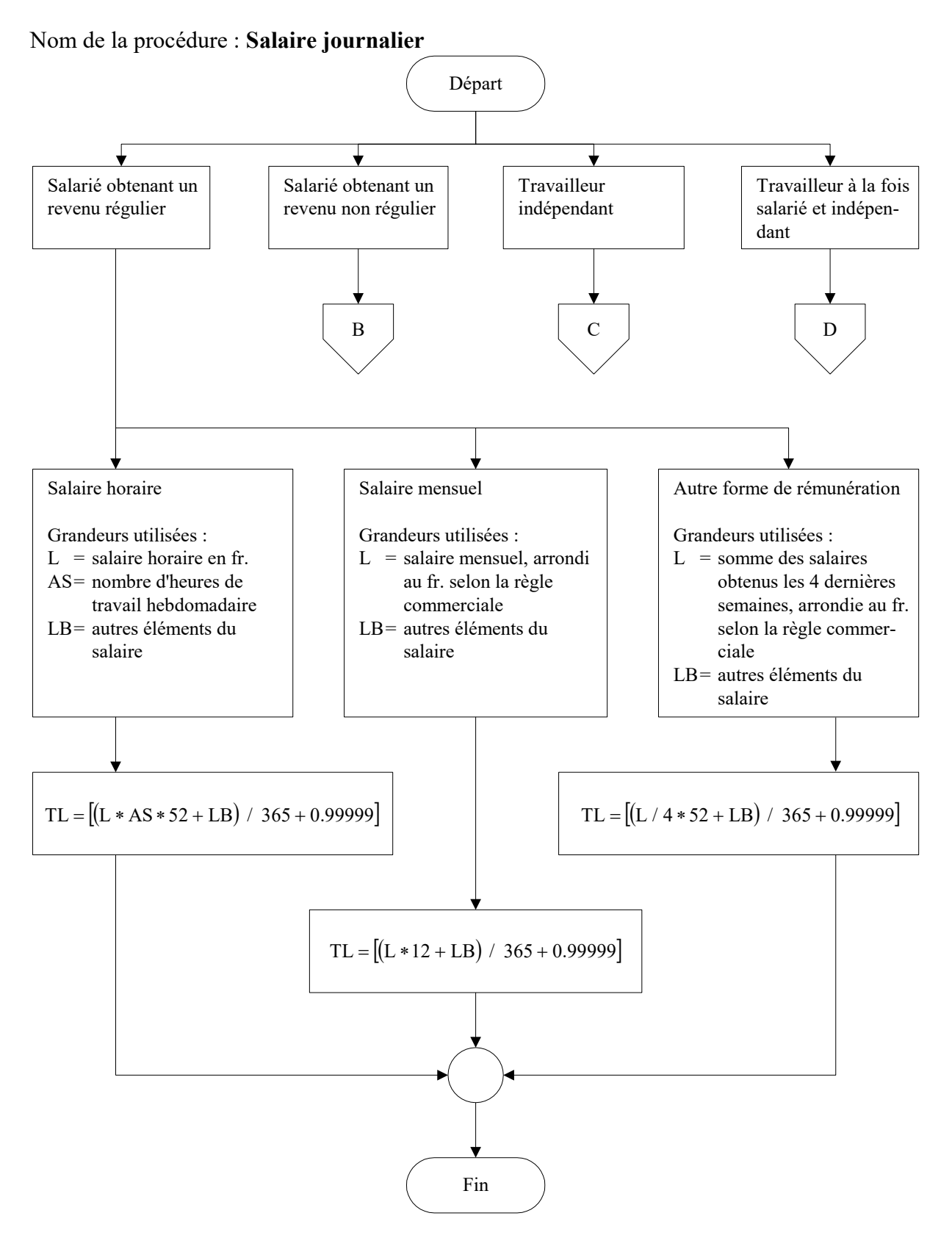

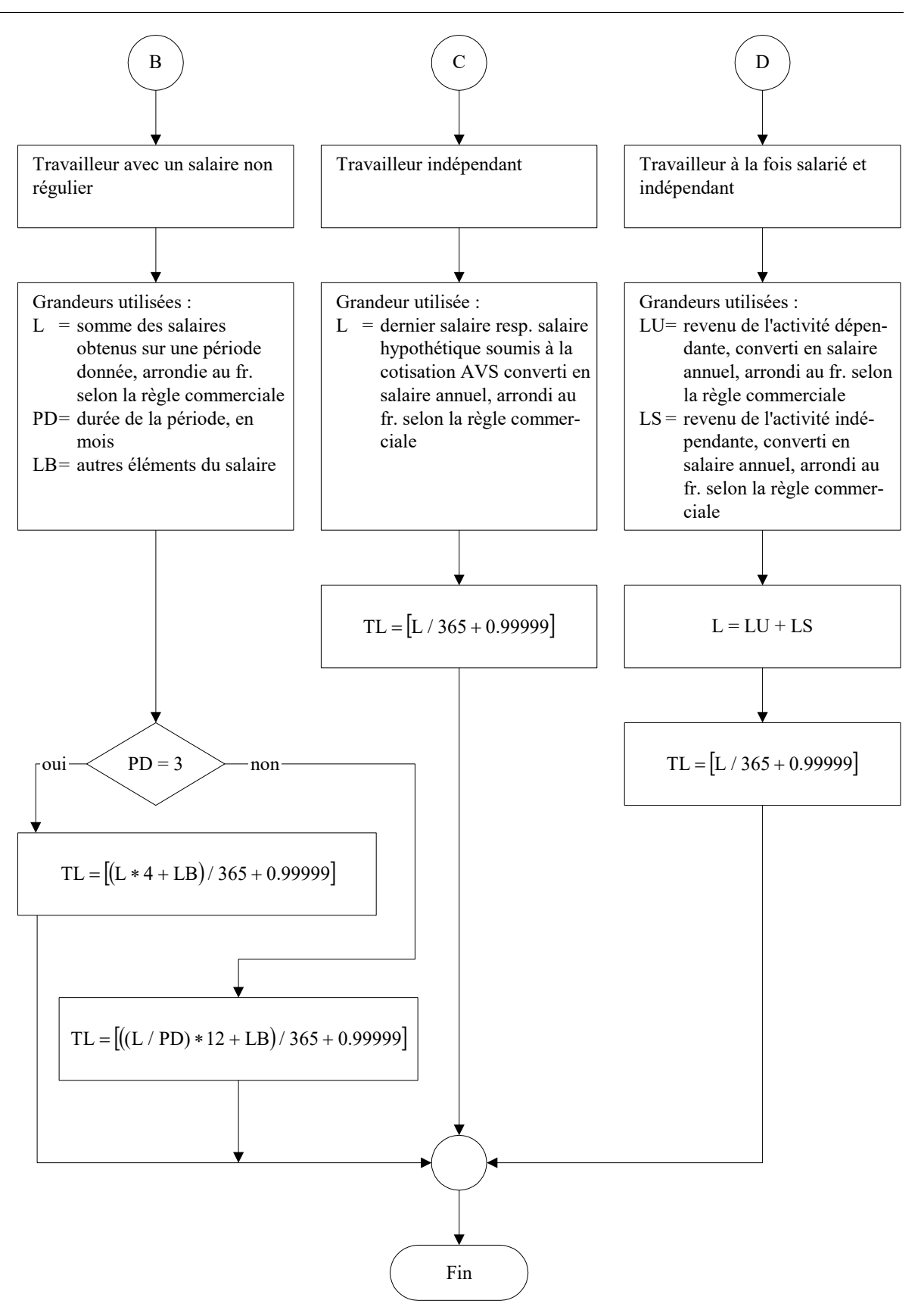

# <span id="page-6-0"></span>**Salaire durant la réadaptation**

Nom de la procédure : **Salaire durant la réadaptation**

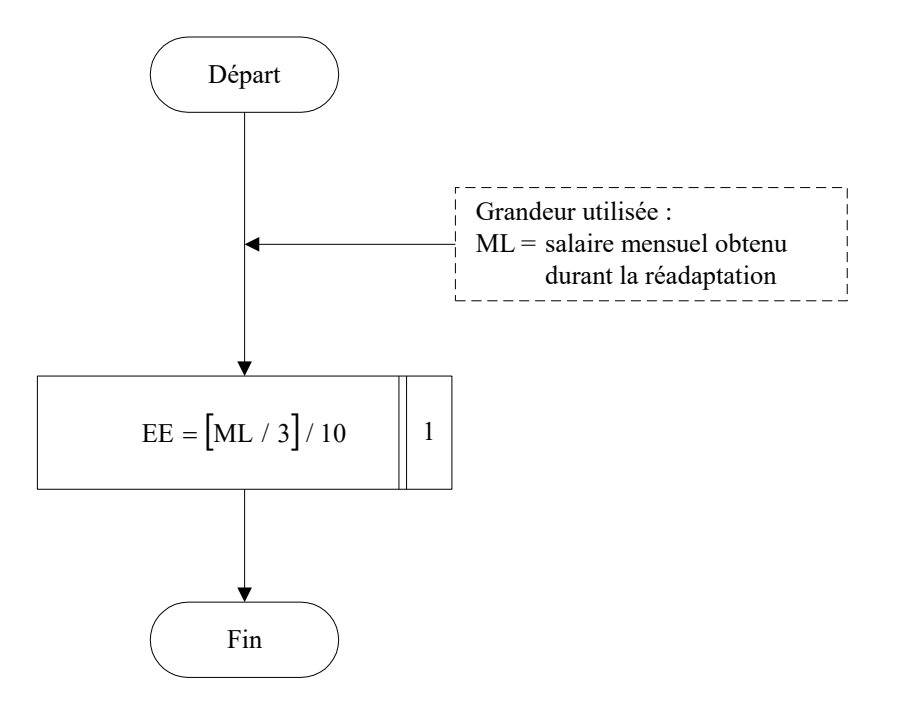

#### <span id="page-7-0"></span>**Calcul du montant des indemnités journalières**

Nom de la procédure : **Indemnité journalière**

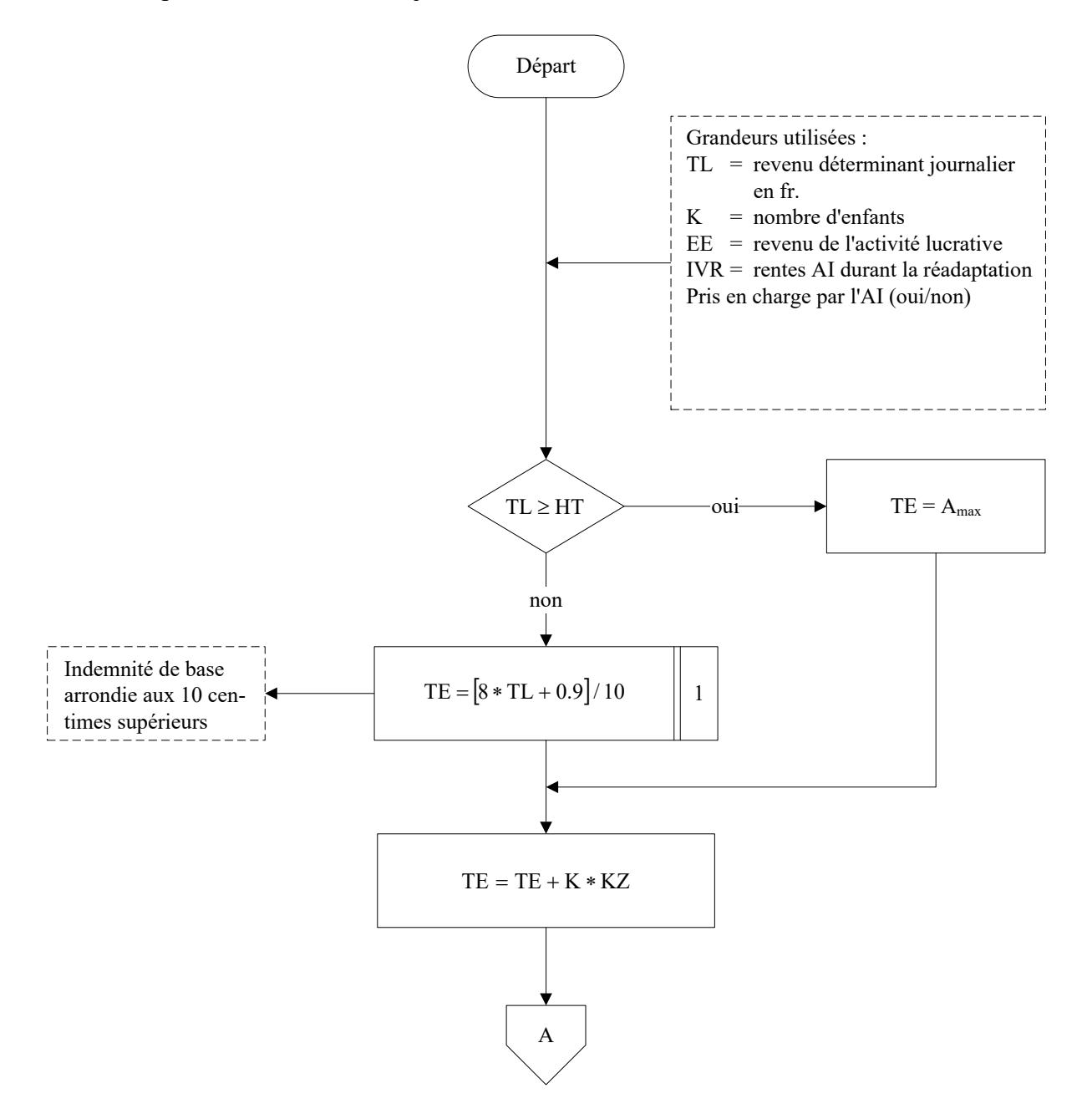

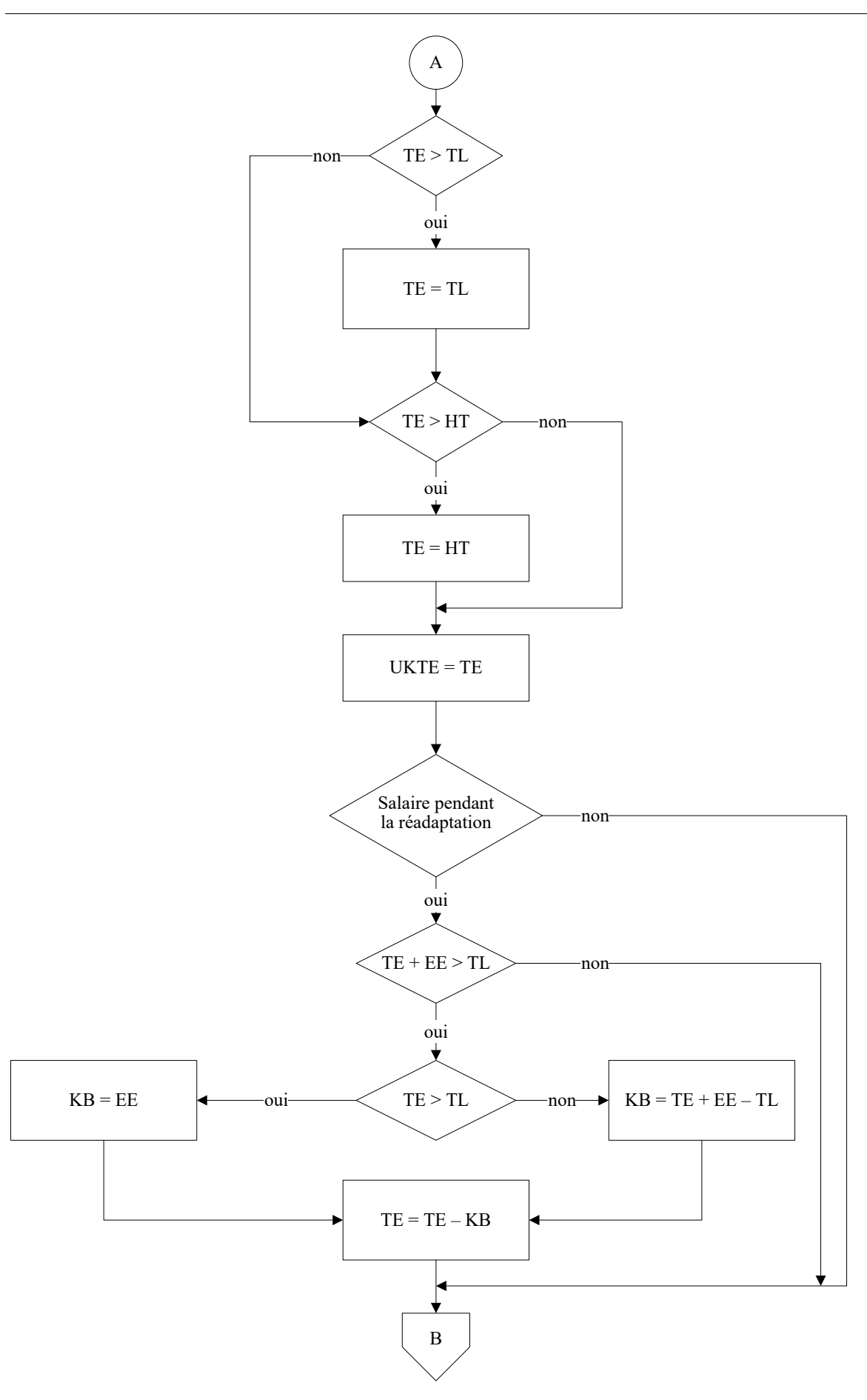

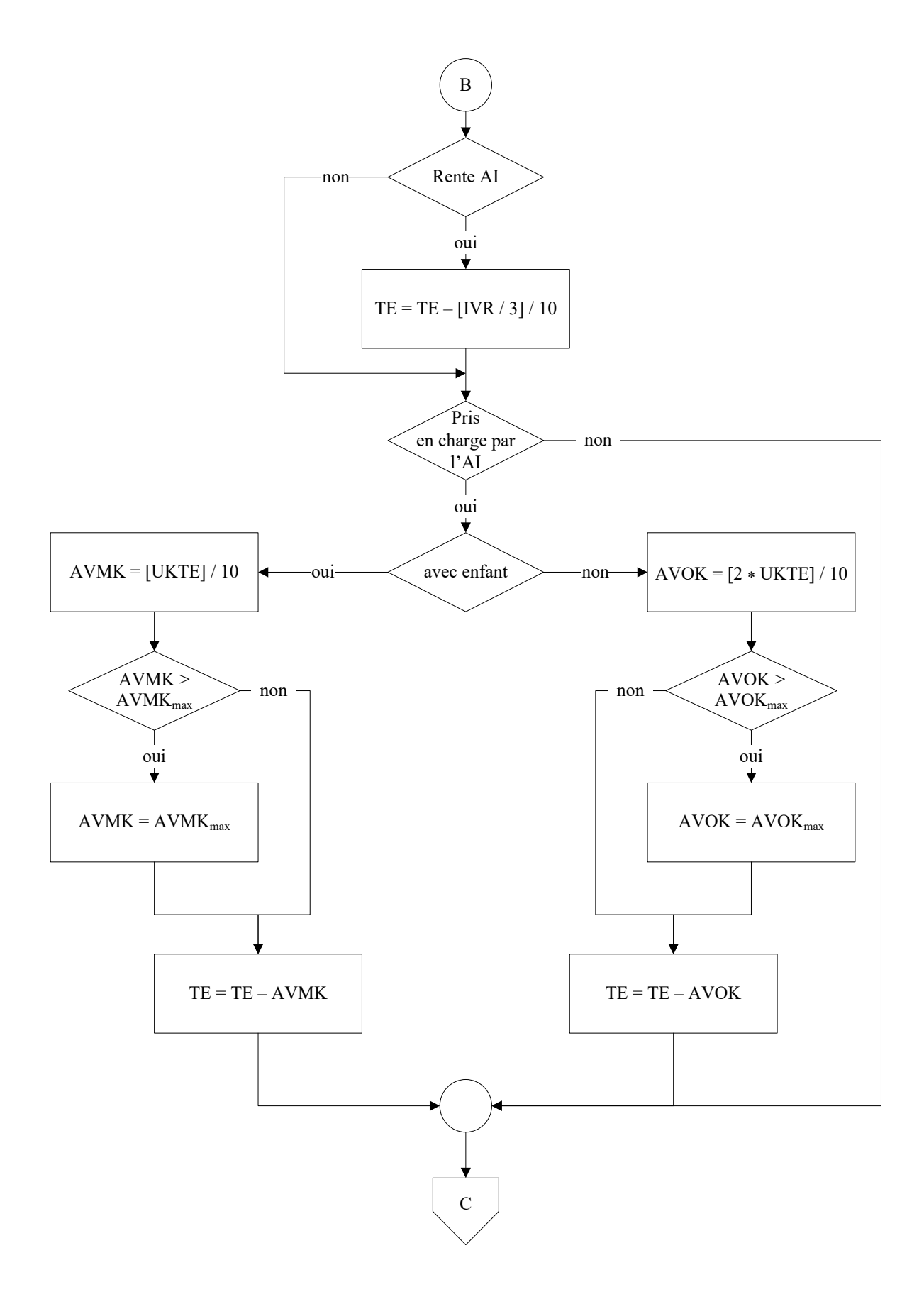

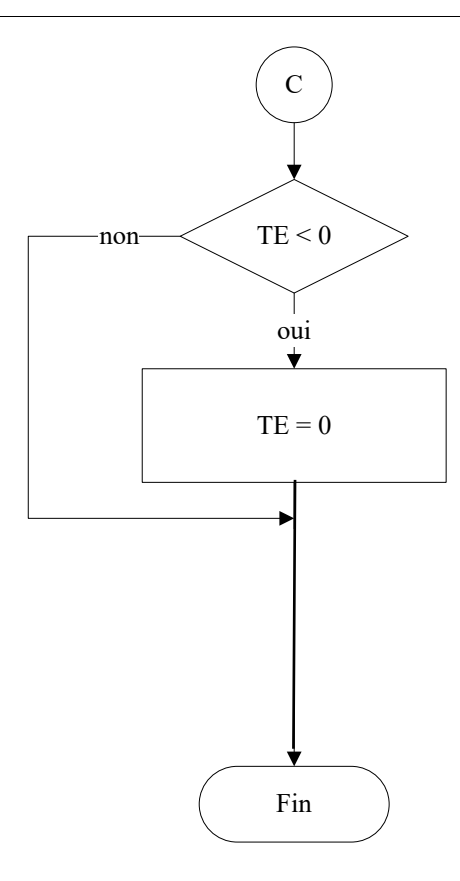

# <span id="page-11-0"></span>**Indemnité journalière avec contrat de travail**

Nom de la procédure : **Indemnité journalière avec contrat de travail**

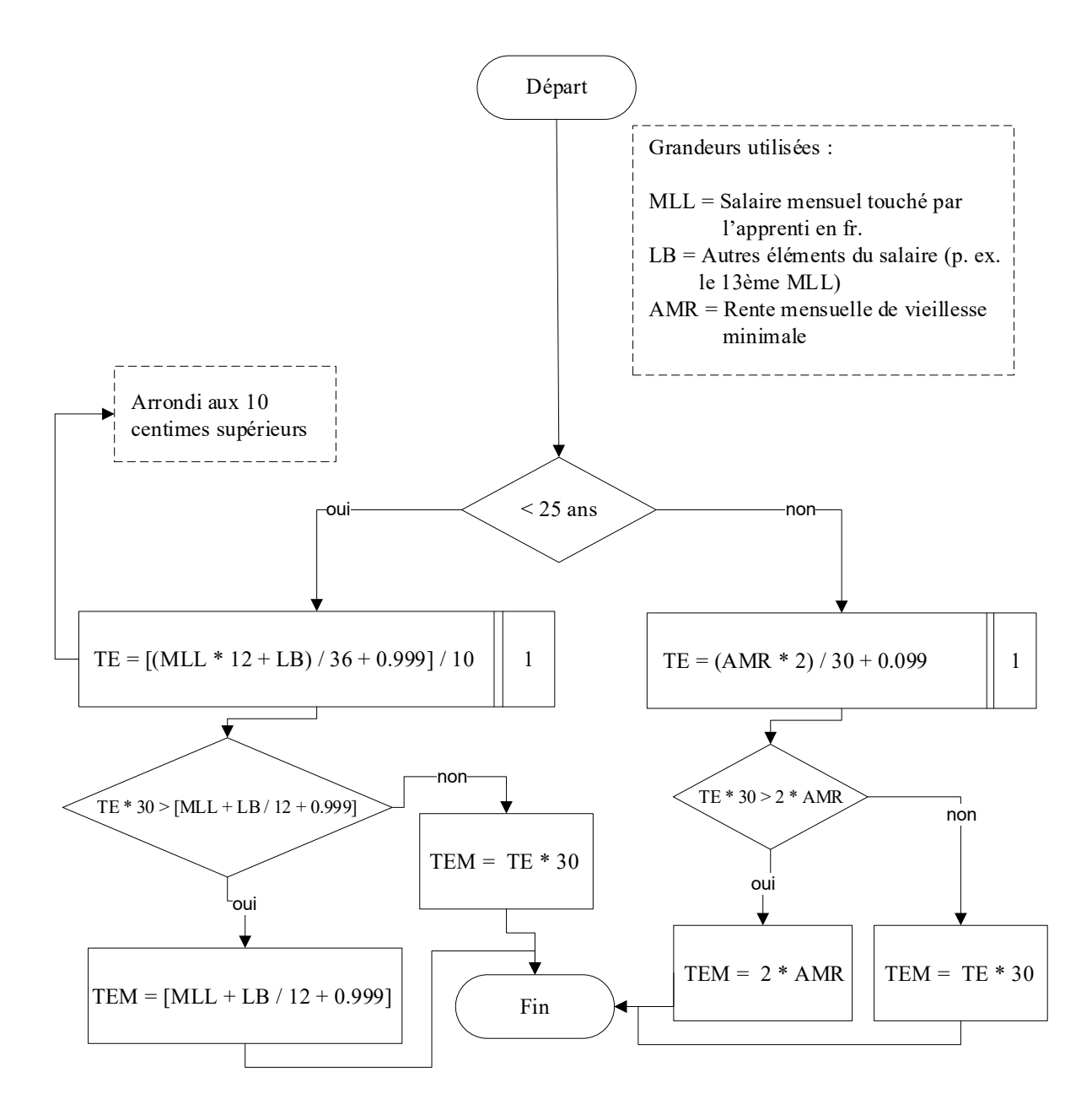

#### <span id="page-12-0"></span>**Indemnité journalière sans contrat de travail ou en formation tertiaire**

Nom de la procédure : **Indemnité journalière sans contrat de travail ou en formation tertiaire**

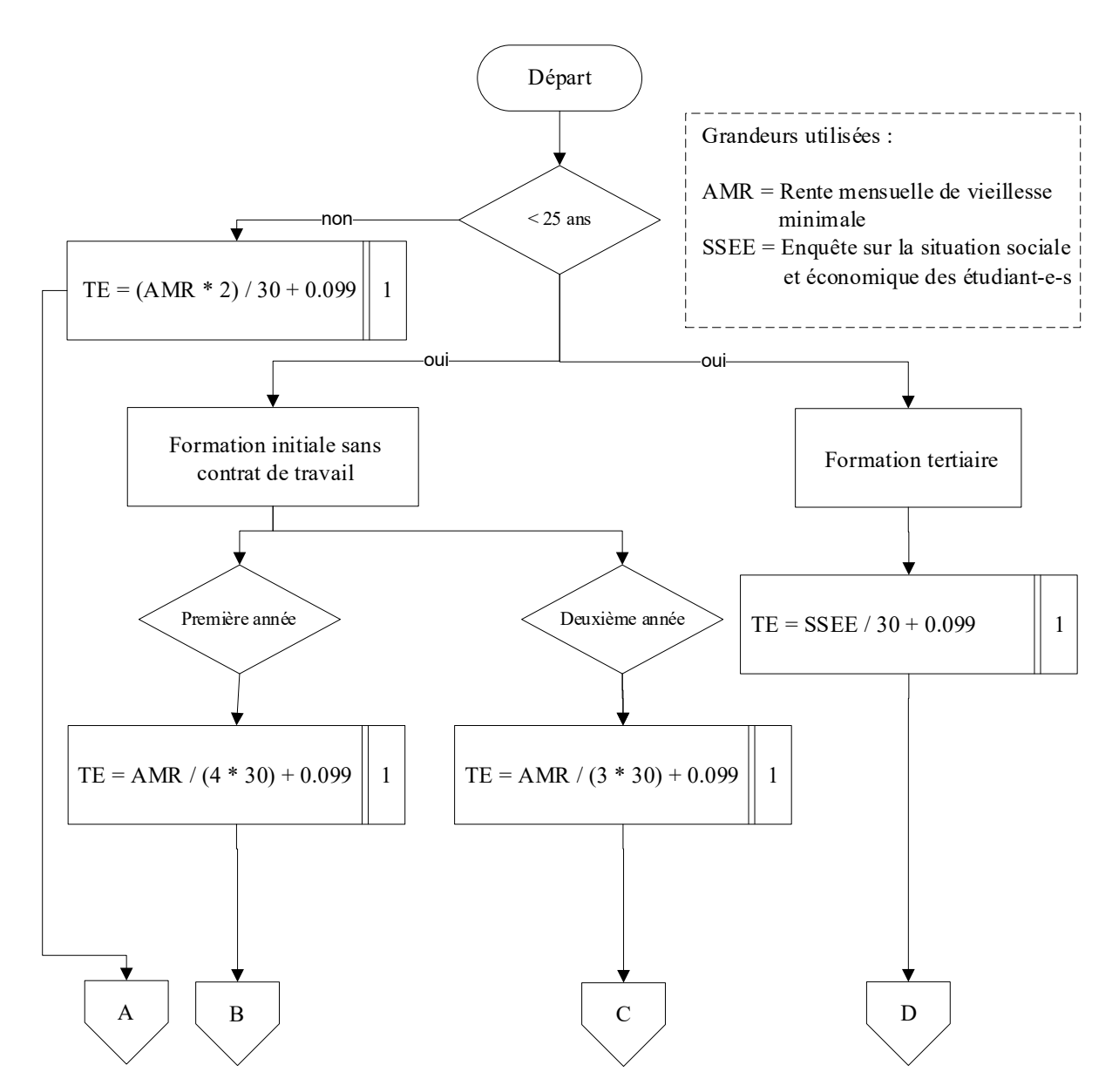

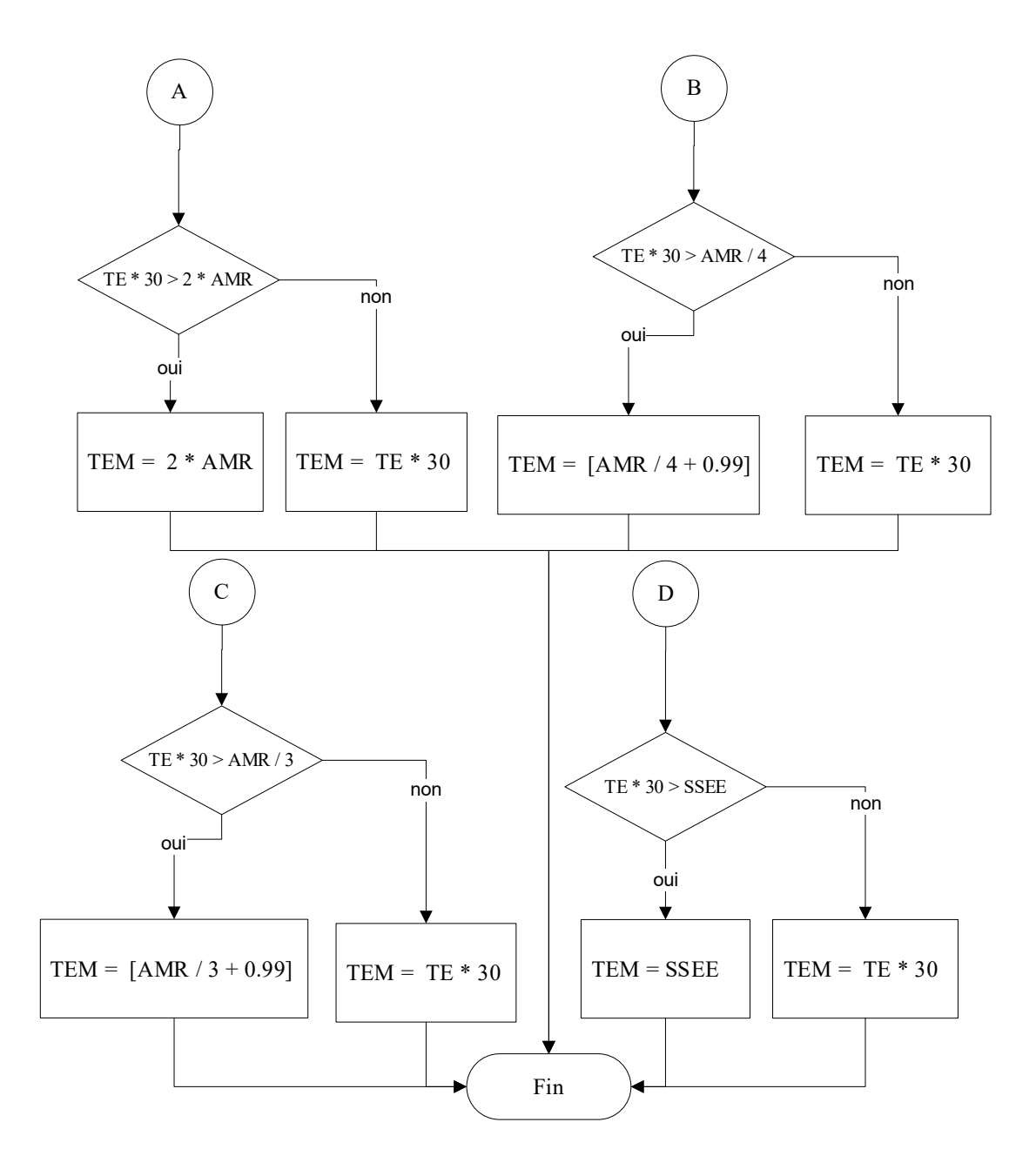

# <span id="page-14-0"></span>**Annexe 1: Abréviations/descriptions**

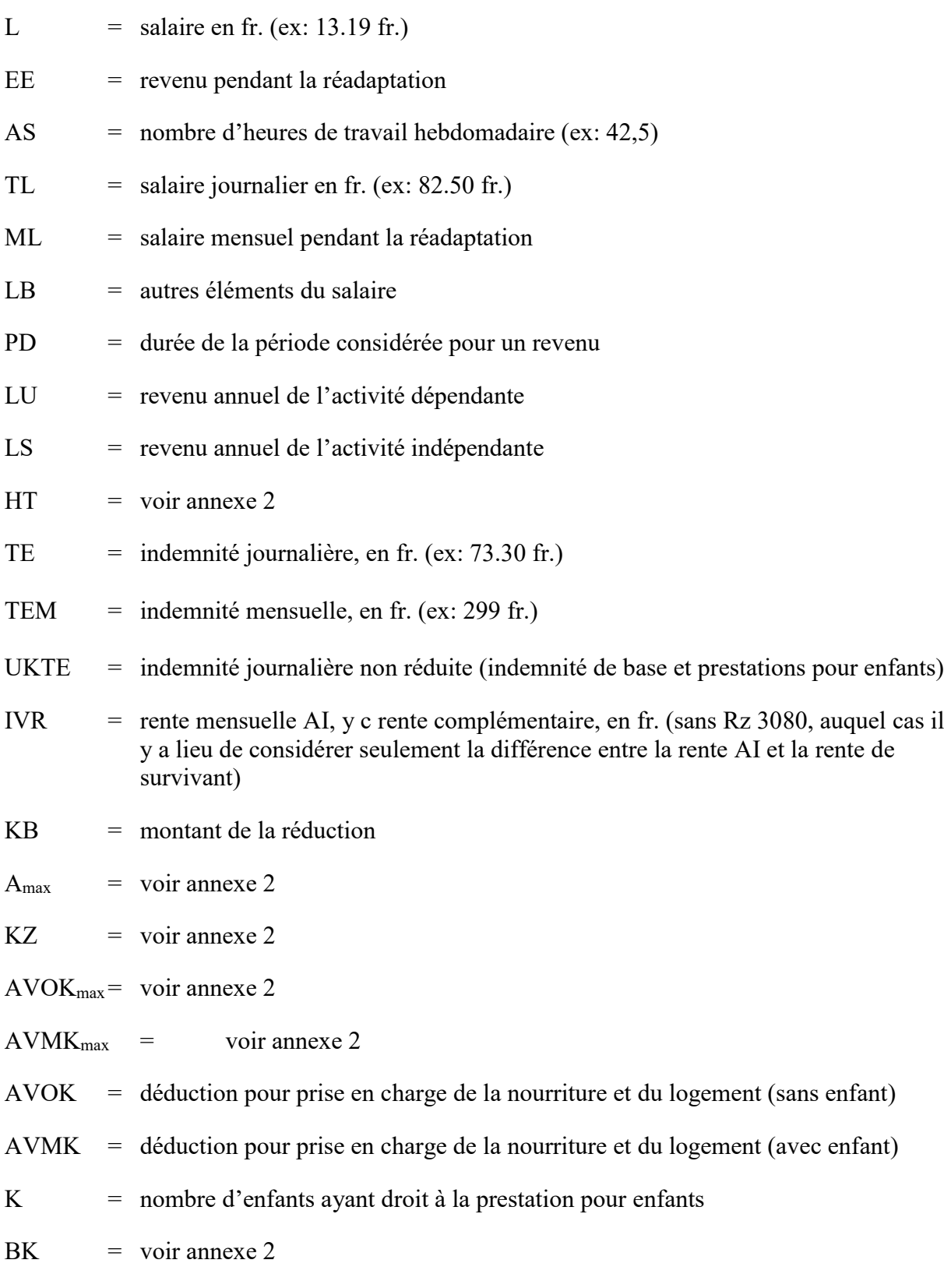

[A] = le plus grand entier inférieur ou égal à A: z.B.  $12 \times [2 \times 4.24 + 0.5] = 12 \times [8.48 + 0.5]$  $= 12 * [8.98] = 12 * 8 = 96$ 

Les parenthèses carrées indiquent la procédure suivante:

- (1) évaluer l'expression à l'intérieur de ces parenthèses de manière **exacte**,
- (2) supprimer ensuite du nombre obtenu en (1) les chiffres après la virgule.

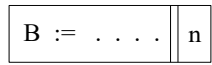

Cette indication signifie que, dans l'expression située à droite du signe d'égalité, seules les n premières décimales (pour le calcul en virgule fixe) sont à prendre en considération.

Par exemple:

B := 1,2782 + 2 2 donne B = 3,27 B := 2 \* 7,09 + 0,5 0 donne B = 14

#### <span id="page-16-0"></span>**Annexe 2: Entrée des valeurs initiales des grandeurs nécessaires au système**

Pour les personnes assurées avec une activité lucrative, l'AI octroie les prestations suivantes en matière d'indemnité journalière:

– indemnité de base

 $\overline{a}$ 

– prestation pour enfants.

Les personnes assurées sans activité lucrative, ayant des obligations d'entretien envers des enfants, peuvent prétendre à une allocation pour frais de garde et d'assistance, allocation qui n'est pas prise en compte dans l'ordinogramme.

Dans le calcul de l'indemnité journalière, il faut tenir compte des montants maximums. Les valeurs à donner peuvent être obtenues de manière claire à partir du montant maximal de l'indemnité journalière selon l'art. 24 al. 1 LAI: «Le montant maximal de l'indemnité journalière correspond au montant maximal du salaire assuré journalier selon la loi fédérale du 20 mars 1981 sur l'assurance accident.»

Ces valeurs, en francs, doivent par conséquent être entrées seulement au début d'une «période d'allocation». Il s'agit des grandeurs suivantes:

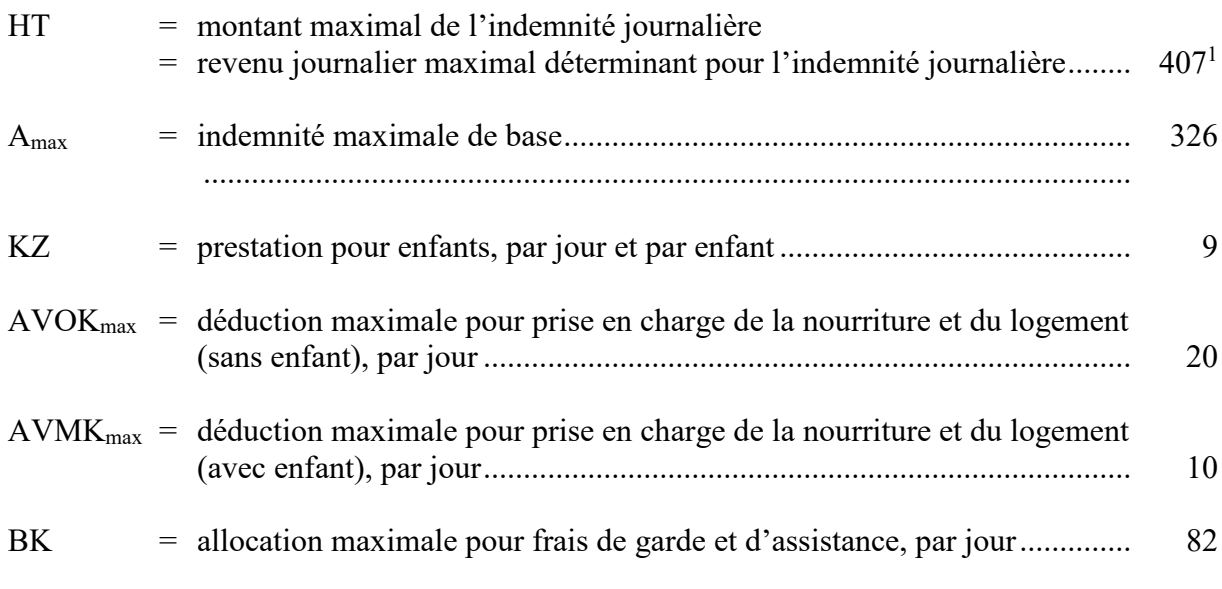

Les valeurs de ces grandeurs peuvent être soit données directement (voir la variante 1 ci-dessous) soit calculées (voir la variante 2 ci-dessous).

 $1$  Dès le 1.1.2016, le montant maximal du salaire assuré annuel selon LAA est de 148 200 francs.

# <span id="page-17-0"></span>**Entrée des valeurs initiales, Variante 1**

Nom de la procédure : **Entrée des valeurs initiales, Variante 1**

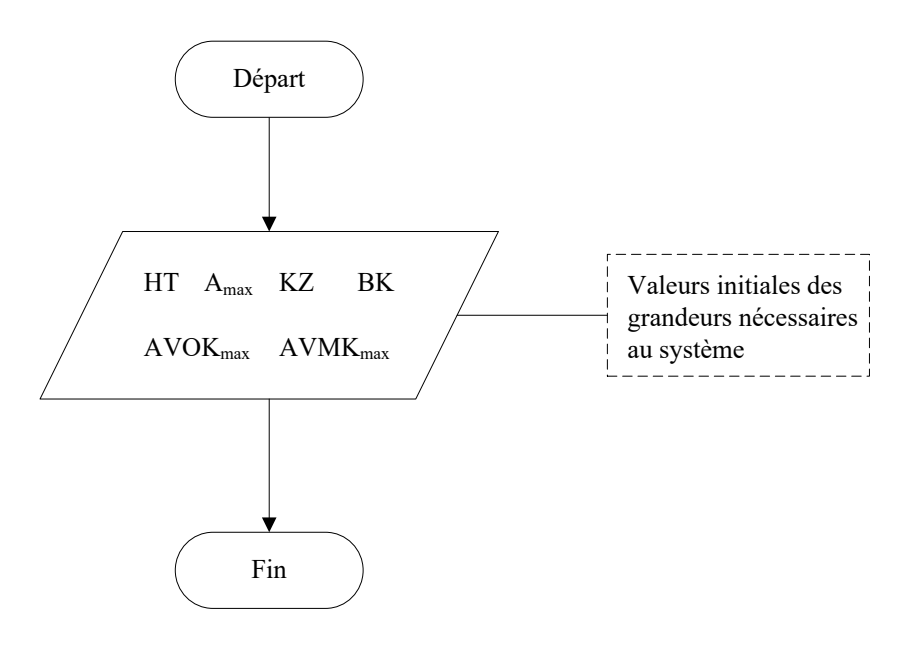

### <span id="page-18-0"></span>**Entrée des valeurs initiales, Variante 2**

Nom de la procédure : **Entrée des valeurs initiales, Variante 2**

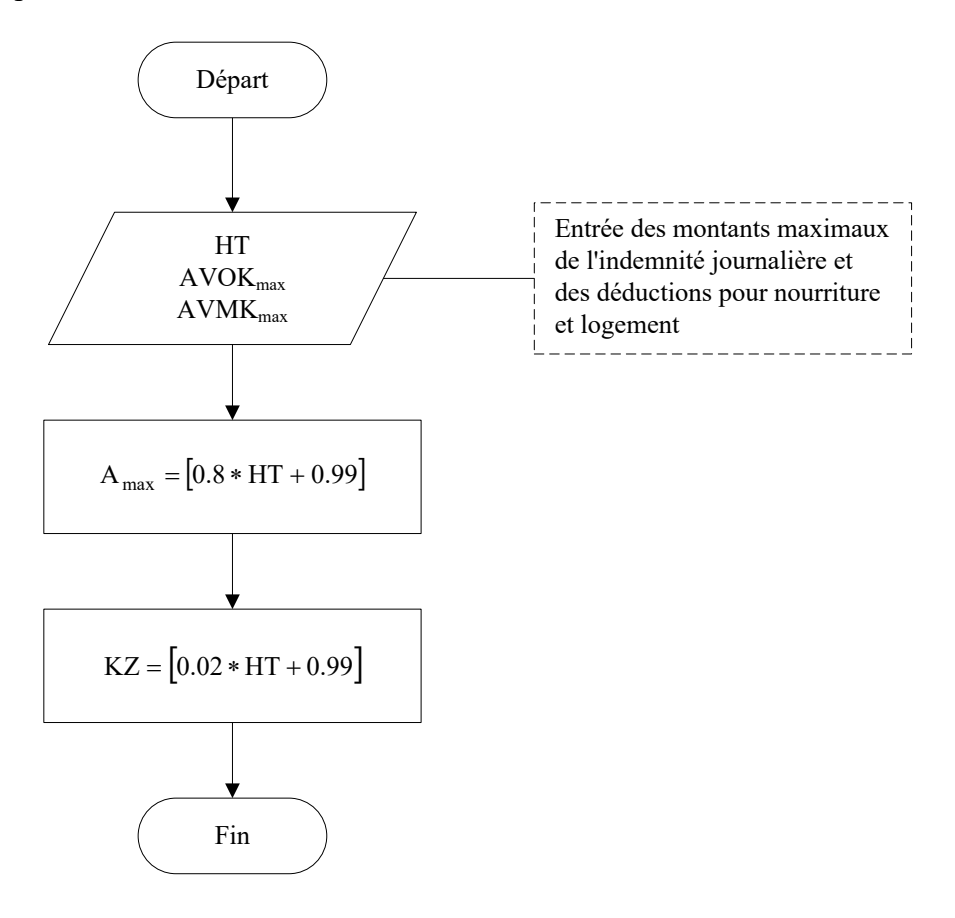